## SAP ABAP table RMPS\_PROPERTY\_DEF\_CLASS\_REF {PropertyDefinitionClassReference}

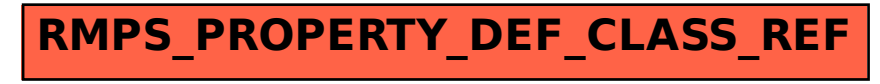